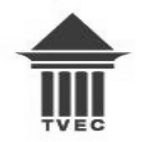

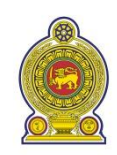

#### *All rights reserved*

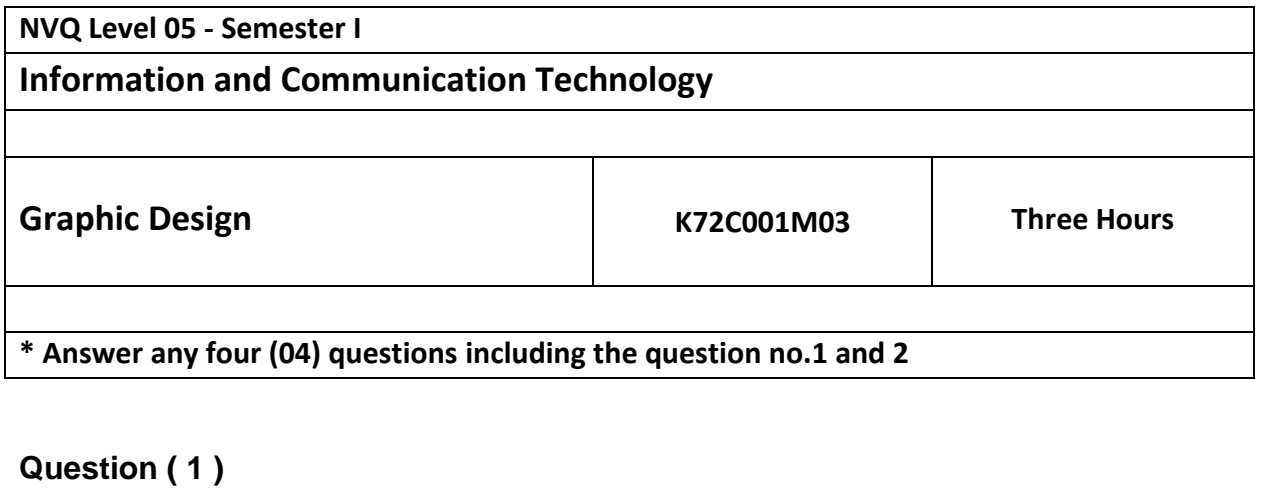

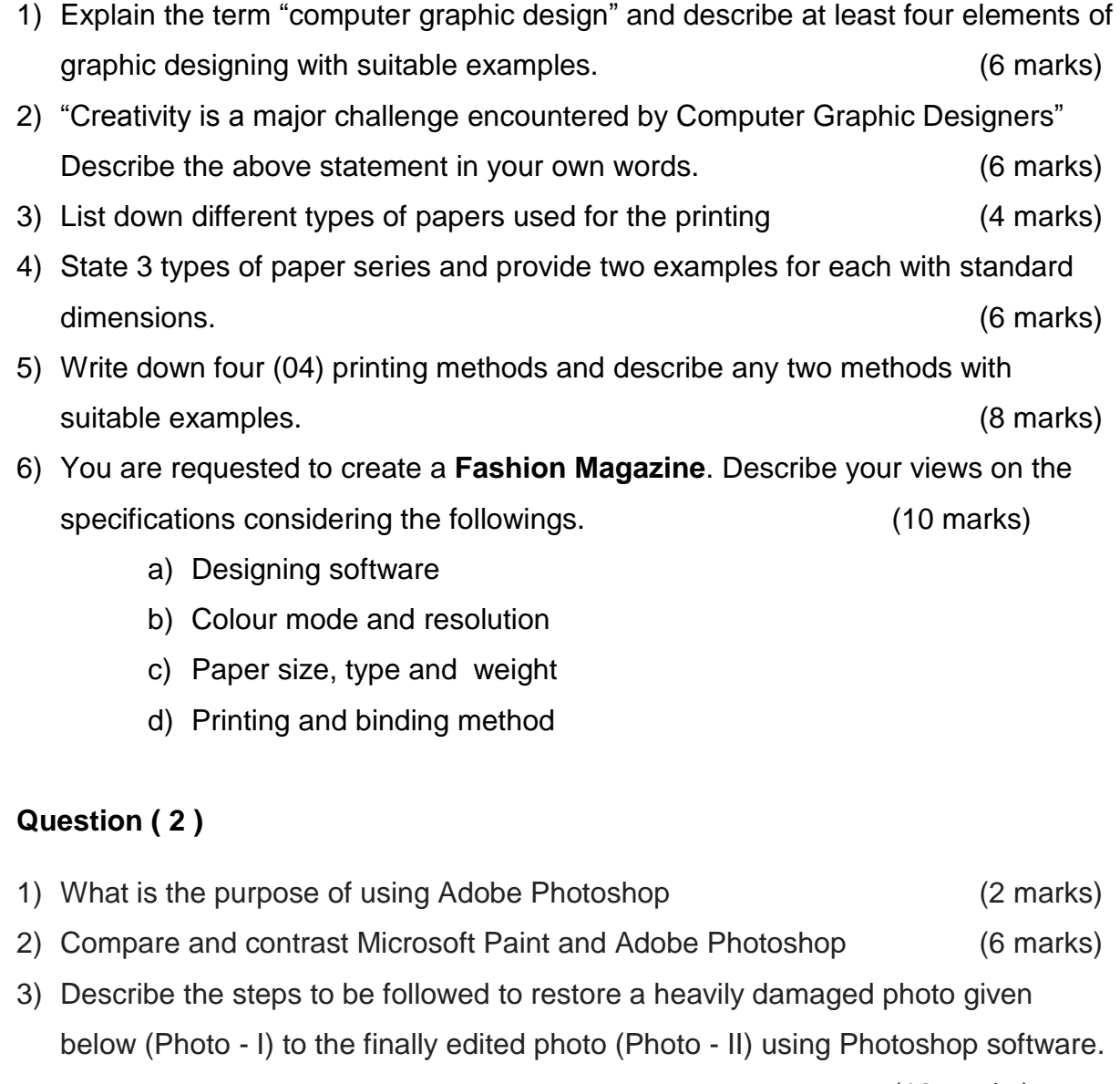

(12 marks)

# Damaged Photo:

![](_page_1_Picture_1.jpeg)

Photo - I

Finally edited photo:

![](_page_1_Picture_4.jpeg)

Photo - II

### **Question ( 3 )**

![](_page_2_Picture_269.jpeg)

#### **Question ( 4 )**

![](_page_2_Picture_270.jpeg)

#### **Question ( 5 )**

![](_page_2_Picture_271.jpeg)

- a) Font
- b) Typeface
- c) Kerning
- d) Tracking
- e) Leading

## **Question ( 6 )**

![](_page_2_Picture_272.jpeg)

- 2) Explain the differences between print media and digital media. (8 marks)
- 3) Briefly describe about copyright and explain how copyright support for artists.

(8 marks)